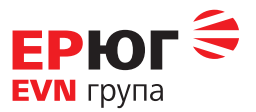

## **ТЕХНИЧЕСКО ПРЕДЛОЖЕНИЕ**

От: ……………………………………………………………..…….. (наименование на участника)

С представянето на нашата оферта заявяваме желанието си да участваме в обявената от възложителя обществена поръчка за възлагане чрез събиране на оферти с обява № 329-EP-19-HM-У-З с предмет: "Разширение и допълнителна функционалност на вече инсталиран софтуер SIMS8 S-FSK за настройка на S-FSK концентраторите с уникална парола, генерирана от KMS", при следните условия:

Мястото за изпълнение на поръчката: гр. Пловдив, бул. "Кукленско шосе", № 5

Срокът за изпълнение на поръчката: \_\_\_\_\_\_\_\_ ( но не повече от 90) календарни дни, след подписване на договора.

## Технически параметри:

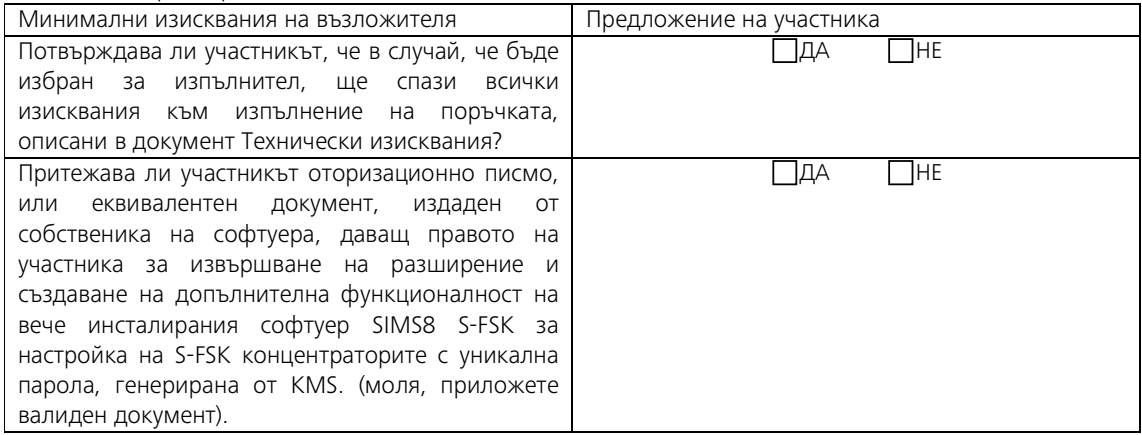

**За изпълнение на минималните изисквания на Възложителя към участниците, изброени погоре в настоящия документ, се счита положителен отговор (ДА) на всички изброени по-горе отделни точки, включително прилагане на изисканите в тях документи/доказателства.** 

**По свое усмотрение участникът е в правото си да приложи допълнителни документи, извън изрично посочените, като доказателства на зададените въпроси.** 

**Ценово предложение на участник, чието техническо предложение не изпълнява някое/и от минималните изисквания на Възложителя няма да бъде разгледано, респективно участникът ще бъде отстранен от по-нататъшно участие в обществената поръчка** 

Валидността на нашето предложение е в рамките на посочения в обявата срок на валидност на офертите и ще остане обвързващо за нас, като може да бъде прието по всяко време преди изтичане на този срок.

Запознати сме с проекта на договор, приемаме го и ако бъдем определени за изпълнител, ще сключим договор в законоустановения срок.

Дата................

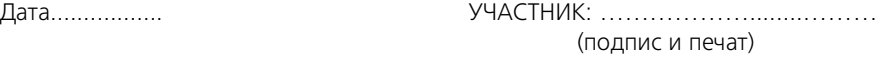

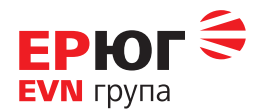

## **Технически изисквания**

към обществена поръчка за възлагане чрез събиране на оферти с обява № Номер на обявата: 329-EP-19- HM-У-З, с предмет: Разширение и допълнителна функционалност на вече инсталиран софтуер SIMS8 S-FSK за настройка на S-FSK концентраторите с уникална парола, генерирана от KMS

Настояща ситуация:

Достъп до WEB интерфейса на концентраторите за данни в момента се осъществява с пароли, въведени ръчно през WEB по HTTP протокол.

Тези пароли се съхраняват в списък, съхраняван в защитена среда.

Технически изисквания към новата функционалност:

Да се разработи допълнителна функционалност за достъп за параметризиране по HTTPS протокол до WEB интерфейса на концентраторите, със сложна парола, генерирана и съхранявана в KMS.

- 1. При активиране, KMS генерира сложна парола, която SIMS установява в концентратора.
- 2. Достъпът до WEB интерфейса се осъществява през централната система SIMS, DCU Manager, чрез активиране на IP адреса на концентратора или чрез активиране на IP адреса в таб-а на самия рутер.
- 3. При активиране, SIMS да извлича паролата от KMS и да я зарежда в неявен вид във WEB страницата на концентратора, с което да аутентикира достъпа от сървъра на централната система. Паролата не се визуализира за оператора.
- 4. При необходимост да бъде осъществен достъп за параметризиране на място, през LAN интерфейса на концентратора, паролата трябва да бъде изпратена до съответния сътрудник по имейл. Това да става при следните условия:
- Имейлите на сътрудниците, които могат да получават пароли на концентраторите са предварително определени в SIMS от администратор на системата.
- Имейл с паролата да се изпраща от оператор на системата от контекстно меню на съответния концентратор. Самата парола да не се визуализира за оператора. Операторът получава единствено потвърждение, че паролата е изпратена.
- 5. Всички събития отваряне на WEB интерфейс и изпращане на парола да бъдат записвани в дневника на събитията на SIMS.
- 6. Достъп до активиране на паролите и възможност за добавяне на нови адреси в списъка с имейл адреси трябва да имат единствено администраторите на системата.